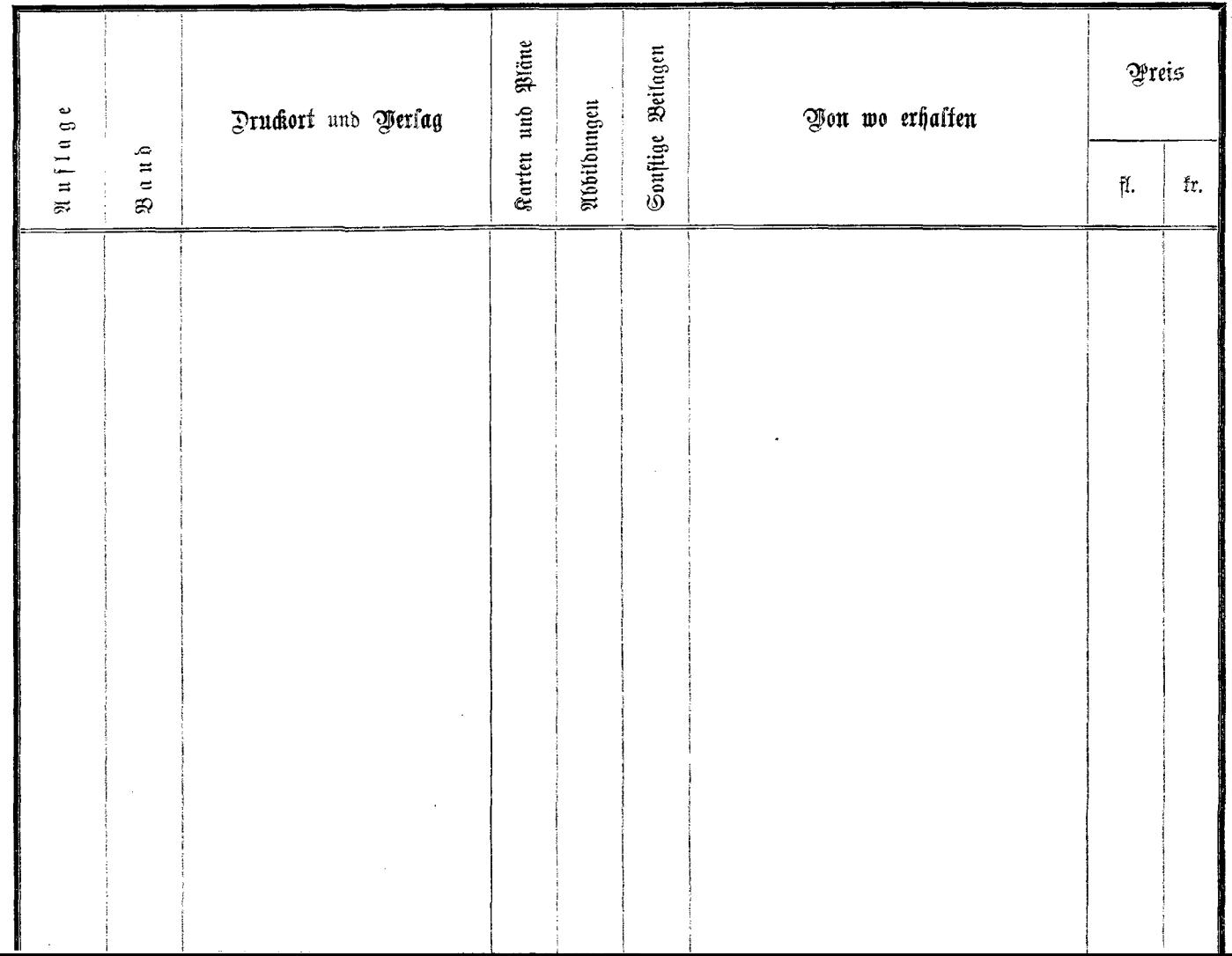

 $\lambda$  .

 $\sim 10^6$